2023/09/15 12:27 1/1 Start and End icons

## Start and End icons

Users can customize the icons for start and end points of the tracks. Icons can be chosen from file system or library.

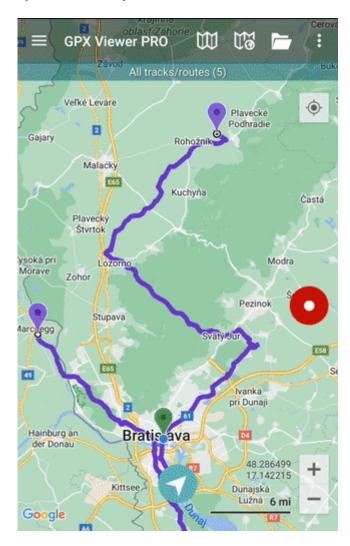

From:

https://docs.vecturagames.com/gpxviewer/ - GPX Viewer User Guide

Permanent link:

 $https://docs.vecturagames.com/gpxviewer/doku.php?id=docs:settings\_start\_end\_iconstants.com/gpxviewer/doku.php?id=docs:settings\_start\_end\_iconstants.com/gpxviewer/doku.php?id=docs:settings\_start\_end=docs:settings\_start\_en$ 

Last update: 2022/07/28 09:44

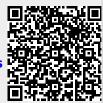